## **BrightSign®**

# **TECHNICAL NOTES**

Using Plugins and Parsers with BrightAuthor

BrightSign, LLC. 16795 Lark Ave., Suite 200 Los Gatos, CA 95032 408-852-9263 | www.brightsign.biz

### **INTRODUCTION**

This tech note describes how to use two advanced BrightAuthor features: custom autorun plugins and parser scripts. These instructions assume a certain level of familiarity with BrightScript and coding practices. This is not a comprehensive guide to writing custom scripts for BrightAuthor; rather, it is meant to provide a general outline and best practices for writing those scripts.

#### **Custom Autorun Plugins**

Custom plug-ins allow you to add script extensions to a standard presentation autorun. Plugins have two primary benefits over custom autoruns: They can be easily inserted into multiple presentations, including newer and older versions of the same presentation; and they are not dependant on a certain autorun or firmware version, greatly reducing the complexity involved in updating custom BrightScript deployments.

**Note**: *Custom plugins are only available in BrightAuthor 3.7 or later.*

To designate one or more custom plugins for a BrightAuthor presentation, navigate to **File > Presentation Properties > Autorun**. Click the **Add Script Plugin** button, give the plugin a name, and click the **Browse** button to locate and select a *.brs* file to use as a plugin.

Plug-in scripts must include an initialization function in the form of <plugin\_name> Initialize. This initialization function is passed three parameters:

- msgPort as Object
- userVariables as Object
- o as Object: This is the bsp associative array from the autorun. It is required for the initialization function to return an associative array.

To process events, the plugin script must provide a ProcessEvent function that is a member of the associative array returned by the initialization function described above. The

ProcessEvent function is given a single event object. The function then returns a Boolean indicating whether or not the autorun should continue processing the event object: The function will return True if it handles the event and the standard autorun should not continue processing the event.

The associative array that defines the object must also include an  $\circ$ bjectName entry that defines the name of the object.

The following is an example of a script plugin file named "pizza.brs":

```
Function pizza Initialize(msgPort As Object, userVariables As Object, o As
Object)
     print "pizza_Initialize - entry"
    print "type of msgPort is "; type (msgPort)
    print "type of userVariables is "; type(userVariables)
     PizzaBuilder = newPizzaBuilder(msgPort, userVariables)
     return PizzaBuilder
End Function
Function newPizzaBuilder(msgPort As Object, userVariables As Object)
     PizzaBuilder = { }
     PizzaBuilder.msgPort = msgPort
     PizzaBuilder.userVariables = userVariables
     PizzaBuilder.objectName = "PizzaBuilder_object"
     PizzaBuilder.ProcessEvent = pizza_ProcessEvent
```

```
 return PizzaBuilder
End Function
Function pizza_ProcessEvent(event As Object)
     print "pizza_ProcessEvent - entry"
    print "type of m is "; type (m)
    print "type of event is "; type(event)
' swallows timer events - telling the autorun not to process them
     if type(event)= "roTimerEvent" then
        return true
     else
        return false
     endif
End Function
```
#### **Receiving a Plugin Message**

The following example code shows how to write a script that receives a **Plugin Message Command** from the autorun. This code listens for a message sent to the plugin named "Pizza" and then prints the message:

```
Function pizza_ProcessEvent(event As Object)
     print "pizza_ProcessEvent - entry"
     print "type of m is ";type(m)
    print "type of event is "; type(event)
```

```
 if type(event) = "roAssociativeArray" then
         if type(event["EventType"]) = "roString"
             if event["EventType"] = "SEND_PLUGIN_MESSAGE" then
                  if event["PluginName"] = "Pizza" then
                      pluginMessage$ = event["PluginMessage"]
                      print "received pluginMessage ";pluginMessage$
                      return true
                 endif
             endif
         endif
     endif
     return false
End Function
```
#### **Sending a Plugin Message**

The following example code shows how to write a script that sends a message string to trigger a **Plugin Message** event.

```
print "pizza_ProcessEvent - entry"
   print "type of m is ";type(m)
    print "type of event is "; type(event)
    if type(event) = "roTimer" then
         pluginMessageCmd = CreateObject("roAssociativeArray")
         pluginMessageCmd["EventType"] = "EVENT_PLUGIN_MESSAGE"
         pluginMessageCmd["PluginName"] = "Pizza"
         pluginMessageCmd["PluginMessage"] = "toppings"
```
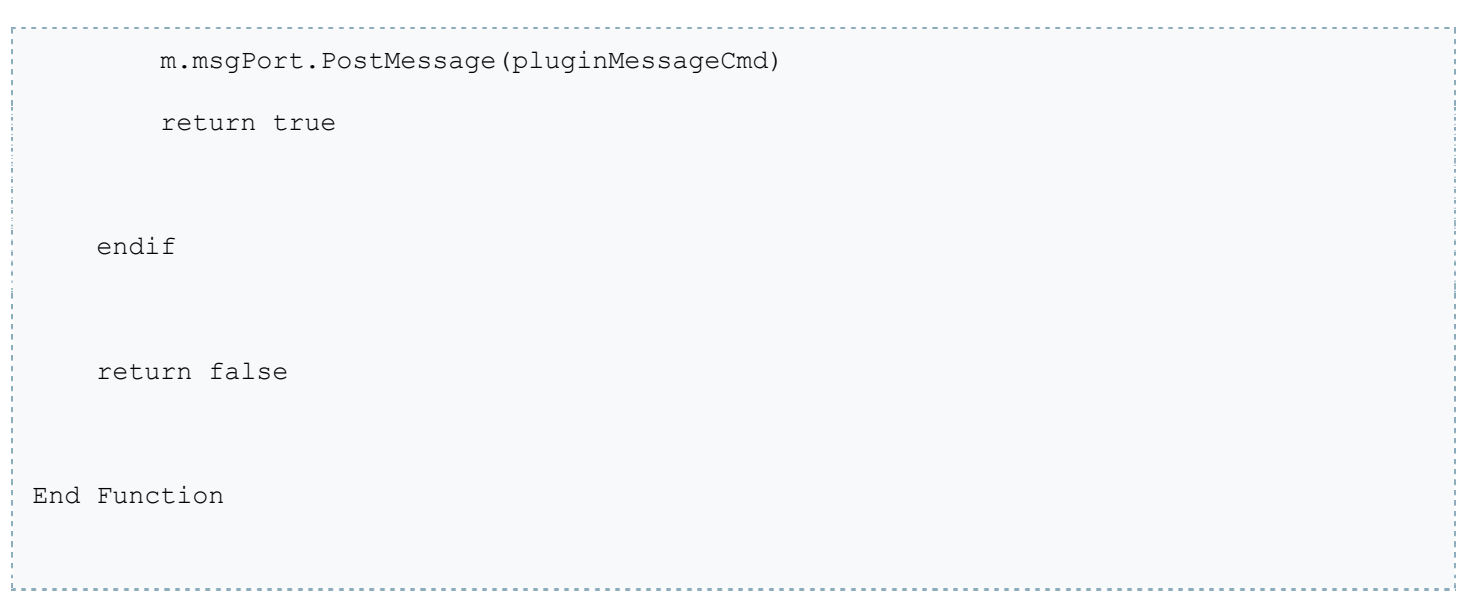

#### **Parser Scripts**

Parser scripts allow you to manipulate data sets from incoming RSS feeds. You can create parser scripts for a wide array of system and presentation functions. You can designate a parser for an RSS feed by navigating to **File > Presentation Properties > Data Feeds** in BrightAuthor. **Note**: *The parser file must have a* .brs *extension.*

The following parameters can be used with the parser subroutine:

- xmlFileName\$: The name of the XML file. This information is provided by the autorun.
- itemsByIndex: An array of the descriptions. The script should fill in this array if the Live Text object is using the "item index" to display items from this feed.
- itemsByTitle: An associative array of titles, descriptions. The script should fill in this array if a Live Text object is using the "item title" to display items from this feed.
- userVariables: An associative array of current User Variables (which are provided by the autorun). This is provided in case you want to analyze or modify the User Variables.

The following piece of example code can be used to parse RSS text:

```
xml = CreateObject("roXMLElement")
if not xml.Parse(ReadAsciiFile(xmlFileName$)) then 
       print "xml read failed"
else
       if type(xml.channel.item) = "roXMLList" then
```

```
index\delta = 0for each itemXML in xml.channel.item
                 itemsByIndex.push(stri(index%) + " - " +
itemXML.description.GetText())
                 index<sup>2</sup> = index<sup>2</sup> + 1
            next
        endif
    endif
end Sub
```